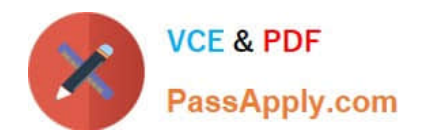

# **1Y0-201Q&As**

### Managing Citrix XenDesktop 7.6 Solutions exam

## **Pass Citrix 1Y0-201 Exam with 100% Guarantee**

Free Download Real Questions & Answers **PDF** and **VCE** file from:

**https://www.passapply.com/1y0-201.html**

100% Passing Guarantee 100% Money Back Assurance

Following Questions and Answers are all new published by Citrix Official Exam Center

**C** Instant Download After Purchase **83 100% Money Back Guarantee** 365 Days Free Update

800,000+ Satisfied Customers

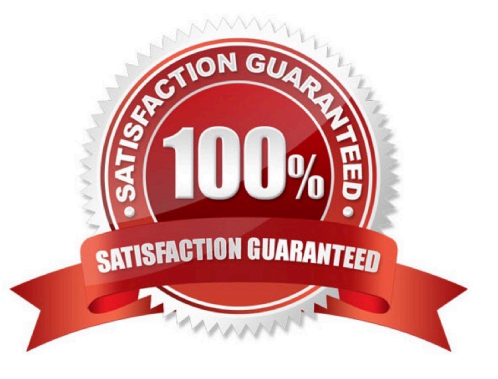

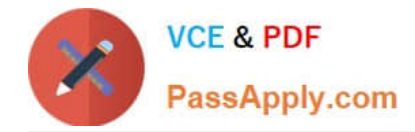

#### **QUESTION 1**

What should a Citrix Administrator do to restart a machine from Citrix Director after a user or machine name has been found?

- A. From the dashboard, select the session and restart the machine.
- B. On the User Details or Machine Details pages, select \\'Power Control\\'.
- C. On the User Details or Machine Details pages, select \\'Session Control\\'.
- D. From the dashboard, filter all connections, click on \\'Maintenance Mode\\' and select \\'Turn off\\'.

Correct Answer: B

#### **QUESTION 2**

Scenario: Users in an environment access hosted applications from thin clients connected to overhead projectors. Some of these users have complained about delays and interruptions in the video playing when viewing videos that require

Adobe Flash player.

Where could a Citrix Administrator gather information to resolve this issue?

- A. Logging node in Citrix Studio
- B. Session Detail in Citrix Director
- C. Activity Manager in Citrix Director
- D. Event logs on the Delivery Controller

Correct Answer: B

#### **QUESTION 3**

A Citrix Administrator needs to retrieve a license from a user who has left the organization. Which command should the administrator execute on the License Server to complete this task without retrieving licenses from other users?

A. lmutil

- B. lmdown
- C. net stop
- D. udadmin

Correct Answer: D

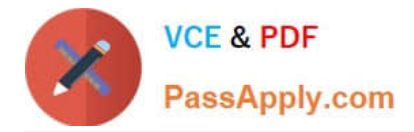

#### **QUESTION 4**

Scenario: In a XenDesktop deployment, a Citrix Administrator must install an application that renders locally and creates a large number of temporary files on the local drive of Desktop OS machines. The administrator creates a vDisk in Private mode that contains the application. Now the administrator must change the vDisk mode from Private to Standard. The administrator must also determine the appropriate write cache type to configure. Which cache type will likely result in system failures with a blue screen of death?

- A. Cache on server
- B. Cache in device RAM
- C. Cache on server persisted
- D. Cache in device RAM with overflow on hard disk

Correct Answer: D

#### **QUESTION 5**

A Citrix Administrator has received several reports of network connectivity issues throughout the day and thinks these issues might be affecting the vDisk assigned to Desktop OS machines. What should the administrator monitor to determine if the network issues have affected disk streaming?

- A. NetStat Utility
- B. Error messages in Citrix Studio
- C. The number of warning messages in Citrix Director
- D. The number of retries performed by the Streaming service

Correct Answer: D

[Latest 1Y0-201 Dumps](https://www.passapply.com/1y0-201.html) [1Y0-201 Practice Test](https://www.passapply.com/1y0-201.html) [1Y0-201 Study Guide](https://www.passapply.com/1y0-201.html)